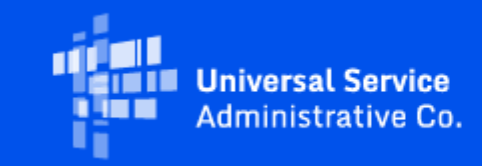

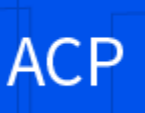

# ACP Transparency Data Collection - Staging Environment Available

### August 18, 2023

Beginning today, service providers can access the ACP Transparency Data Collection (Data Collection) System staging environment. The ACP Data Collection System staging environment allows service providers to test the system and practice how to accurately upload, submit, and certify service plan data. 497 Officers and Agents can log into the ACP Data Collection System staging environment using their existing One Portal credentials.

Data uploaded or submitted in the ACP Data System staging environment is for testing purposes only. Service providers will need to submit all required data once the production environment opens. If production data is submitted in the staging environment, it can be exported and uploaded to the ACP Data Collection System production environment.

The ACP Data Collection system production environment will open on **September 8, 2023**. Submissions for the data collection will be accepted during a 60-day period, before closing at **11:59 p.m. ET on November 9, 2023**. 497 Officers and Agents **cannot** make submissions after the window has closed.

#### **How to Submit Data for Testing:**

- 1. Go to the [ACP Transparency Data Collection System Staging Environment](https://click.outreach.usac.org/?qs=88b6d6d687e1b952935791e621a6631601a10203e2238206977dfd84b9b76a2dd45df4c50689b9910feb3c1056f6673f13e85c22cb7590a8) and login using your One Portal credentials
	- Enter the two-factor authentication code sent to your email to access the staging environment
- 2. Submit the data through a single data entry and/or bulk upload
- 3. Review the submitted data records and mark them as "Ready for Certification" by selecting the checkbox that appears in the "Plan Name" column

Once the data is ready to certify, the 497 Officer will complete the steps below to test how to certify submitted data.

- 1. Confirm the data uploaded is correct and ready to be certified
- 2. Select the checkboxes of the data records to be certified
- 3. Select "Certify"

USAC encourages 497 Officers and Agents to test the ACP Data Collection System in the staging environment.

For more information, visit the **Annual Requirements** page. USAC encourages providers to attend the upcoming ACP Data Collection System webinar and office hours. During both events, participants can ask program and technical questions to members of the ACP Data Collection team at USAC and the Federal Communications Commission (FCC).

#### **Training & Resources**

On August 22 at 3 p.m. ET, USAC will host a webinar on how to use the ACP Data Collection System. Register [here](https://click.outreach.usac.org/?qs=88b6d6d687e1b9522b761bd6de98387c7ae36c87cdd8918a3246669f7ada7c0a88a38034fdce77385d9f056ac75200821d66fa9f1ed87888) to attend.

On August 29 at 3 p.m. ET, USAC will host office hours as a follow-up to the webinar. Register [here](https://click.outreach.usac.org/?qs=88b6d6d687e1b95259a2657407e4977f8d90b6f3decc0f256efff9a82f1a353d4861b4f514558047ac110b9ae51d4ca2ca1dfb4a1c8f5984) to participate.

Service providers can also email **[ACPdatacollection@fcc.gov](https://click.outreach.usac.org/?qs=88b6d6d687e1b952745585914a34359db699d4efa786f88ceceb68b38d24a455d5a388792702af75ab8d9dc17230a267d8ef951dcdc2b933)** for program and policy questions or [ACPdatacollection@usac.org](https://click.outreach.usac.org/?qs=88b6d6d687e1b952bb58100d997e3c62dbcb9dddb5fb5332beb50404d73376aa84751716d2713e3b6bb7e37ca5761bbf5f180d624aa2b5d8) for technical questions and issues while using the ACP Data Collection System.

## Need Help? Contact Us!

For questions about the Affordable Connectivity Program, service providers can visit [USAC.org](https://click.outreach.usac.org/?qs=88b6d6d687e1b952ec3583f8a6f783384c329d5e68e74d7ad557327f40ff957feb5a85a96bd824833d8626ce06dd5bd6fef58a967ea7260e), and consumers should visit [AffordableConnectivity.gov](https://click.outreach.usac.org/?qs=88b6d6d687e1b952bfc8ee58077de172bb76b93ba380adee9de6e268c382a65000ace269d558c24fb6ee61e715ccc7d0c77979c51f73e85e) . Consumers can apply for the ACP at [GetInternet.gov](https://click.outreach.usac.org/?qs=88b6d6d687e1b9524bf6d7f613fd20f64b2dadd33ab04f6fd9a7a912fd34807771abe0f8b33c38c846d3d0bde45875a16e7e9c35f570947a), and Spanish speaking consumers can apply at **AccedeaInternet.gov**. For general program support, service providers should email [ACProgram@usac.org](mailto:ACProgram@usac.org?subject=) and consumers should email [ACPSupport@usac.org.](mailto:ACPSupport@usac.org?subject=) Both providers and consumers may also call the ACP Support Center at (877) 384-2575 for assistance.